Download PDF

# **CONTRACTOR** AutoCAD 2010 基础教程

## AUTOCAD 2010 TUTORIAL (WITH CD-ROM) (CADCAMCAE BASE AND PRACTICE)

### Read PDF AutoCAD 2010 Tutorial (with CD-ROM) (CADCAMCAE base and practice)

- Authored by ZHANG YUN JIE ZHANG YAN MING
- Released at-

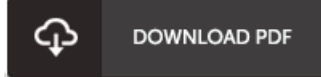

#### Filesize: 7.82 MB

To read the e-book, you will need Adobe Reader software. You can download the installer and instructions free from the Adobe Web site if you do not have Adobe Reader already installed on your computer. You can obtain and save it on your laptop or computer for later examine. Please follow the download linkabove to download the ebook.

#### Re vie ws

This ebook may be worth purchasing. it absolutely was writtern extremely completely and useful. You will not truly feel monotony at whenever you want of your respective time (that's what catalogs are for relating to when you ask me). -- Ide lla Halvo rs o <sup>n</sup>

Excellent e-book and useful one. It is writter in straightforward phrases rather than confusing. I am just very happy to explain how here is the finest publication i have got read through in my very own lifestyle and might be he greatest book for possibly. -- Viva Schuster

I just started off looking over this ebook. It is actually loaded with wisdom and knowledge Its been developed in an remarkably simple way in fact it is simply after i finished reading through this book where basically modified me, modify the way i believe. -- Jo s ie Ko ch IV